# **User's Guic**

### 保証とアフターサービス

### ●保証書

保証書は必ず「お買い上げ日・販売店名」等の記入をお確かめのうえ、販売店から受け取って頂き内容をよく お読みの後、大切に保管して下さい。保証期間はお買い上げ日から1年間です。 ※保証の対象は消耗品を除きます。

### ●補修用性能部品の最低供給年限

この製品の補修用性能部品の最低供給年限は製造終了後1年です。 性能部品とは、その製品の機能を維持するために必要な部品です。

### ●修理を依頼される場合

故障かな?と思ったら、電源をお切りになって、販売店にご連絡下さい。

### ●保証期間中は

修理の際は保証書をご提示下さい。保証書の規定にしたがって販売店が修理させて頂きます。

### ●保証期間が過ぎている時は

修理すれば使用できる場合には、ご希望により有料で修理させて頂きます。販売店にご相談下さい。

### 保証対象外

●お買い上げ後の輸送、移動時の落下・衝撃による故障などお取り扱いが不適当なため生じた故障、もしくは損傷の場合。

●火災・地震・水害・ガス害・塩害・その他の天変地変・公害または異常電圧による故障もしくは損傷の場合。

●ねずみ・ゴキブリなどによる基板・配線などへの破損による故障の場合。

●その他、弊社の判断に基づき有料と認められる場合。

●消耗品は使用頻度で異なる為、対象外とさせて頂きます。

#### 保 |証 書

本書は、本書記載内容で無料修理を行う事をお約束するものです。お買い上げの日から1年以内に故障した 場合は本書をご呈示の上、お買い上げの販売店にて修理をご依頼下さい。

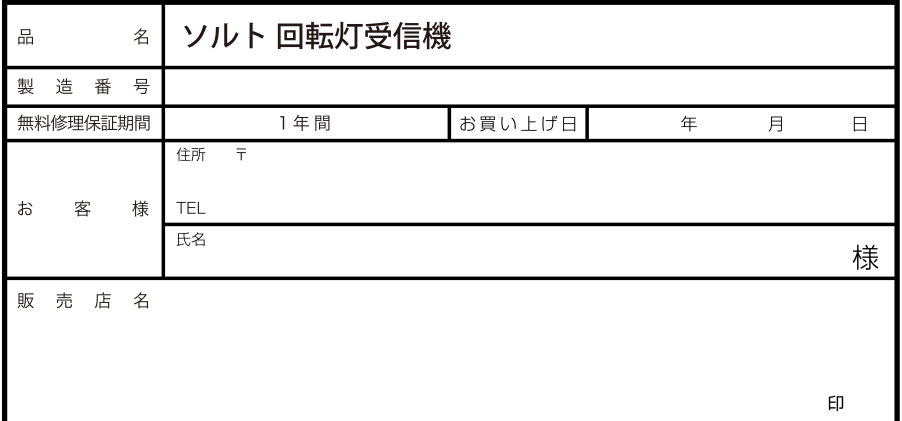

# 回転灯受信機 説明書

# **SÖLT**

### 1. 接続

# ■ 1-1. 回転灯との接続

SR3-P と回転灯の配線を接続します。電源を入れると SR3-P 上部の赤色 LED が点灯します。

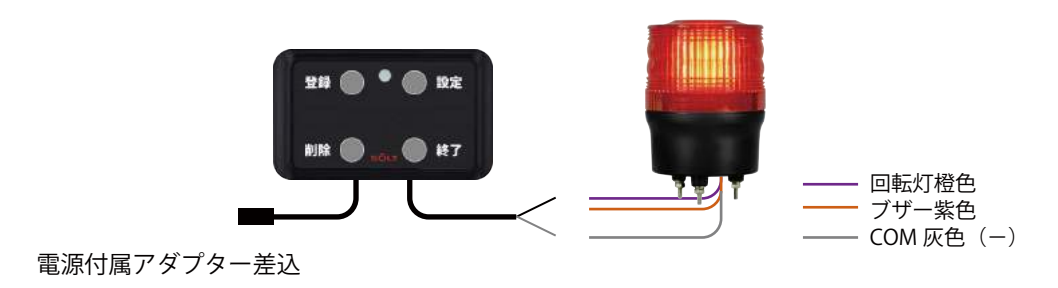

### 2. 設定

### ■ 2-1. 送信機登録

SR3-P が ON の状態で登録ボタンを 2 秒ほど押します。LED が青色に変わります。

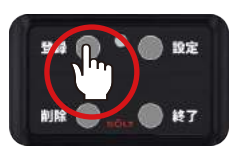

回転灯を作動させる送信機を押して登録します。登録すると SR3-P からピピ音が鳴ります。 ※最大 1,000 個の登録が可能。

回転を静止させるために消去機や送信機の搭載の CANCEL( 消去 ) も登録する必要があります。

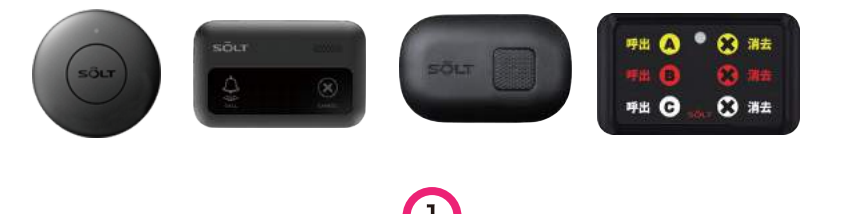

**SOLT** Rotary light receiver User's Manual

# 3. タイムラグ

## ■ 3-1. タイムラグ設定

中継機を使用している大きな場所ではタイムラグを設定するとスムーズな受信が可能になります。 中継機や受信機の DUPT の数値に合わせ設定します。

### ▌ 3-2. 設定

設定ボタンを 2 秒ほど押します。LED が青色に変わります。 設定ボタンを押す度に変更になります。

ピピ音 1 回=05 秒 ( 出荷状態 )

ピピ音 2 回=10 秒 ピピ音 3 回=15 秒

ピピ音 4 回=20 秒

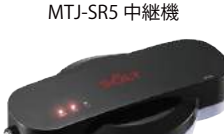

設定が終わりましたら終了ボタンを押してください。赤色の LED に変わり待機状態です。

### 4. 削除

4-1. 送信機登録削除

登録個別に削除はできません。 SR3-P に登録されたすべてを削除します。

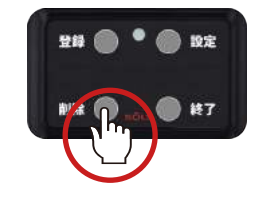

### ■ 4-2. 設定

削除ボタンを 2 秒ほど押します。LED が青色に変わります。 終了ボタンを押すとピー音が鳴り消去されます。